# **SOCIAL MEDIA DESIGN IMPLEMENTATION ON AMORE COFFEE'S INSTAGRAM AS AN EFFORT FOR VISUAL CONTENT DEVELOPMENT AND A STRATEGY OF PRODUCT MARKETING**

FINAL REPORT

BY

## ANASTASIA AMANDA HARUMDIANA TOBONG

NIM 18063000113

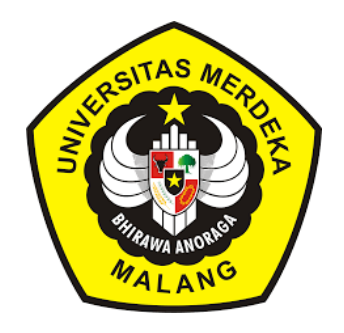

# MERDEKA UNIVERSITY OF MALANG

D3 ENGLISH PROGRAM

JULY 2021

This is to certify that the Final report of ANASTASIA AMANDA HARUMDIANA TOBONG has been approved by the advisor for further approval by the Examining Committee.

Malang, June 30, 2021

Advisor,

 $\check{\mathbb{C}}$  $\sqrt{2}$  $\gamma$ 

Cattleya Wahyu Pravitha, S.S., M.Hum.

This is to certify that Final Report presented by ANASTASIA AMANDA HARUMDIANA TOBONG on July, 2021 has been approved

Malang, August 12, 2021

Examiner 2,

Elfrida Silalahi, S.Pd., M.Pd.

Examiner 1,

Dr. H. Zainur Rozikin, M.Pd., MM

Acknowledged by

Head of the Program,

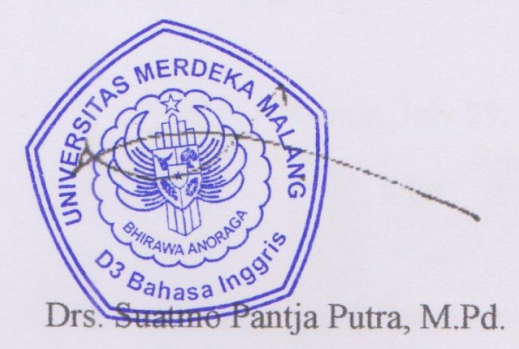

## **DECLARATION OF AUTHORSHIP**

Herewith I,

Name : Anastasia Amanda Harumdiana Tobong **NIM**  $: 18063000113$ Address : Perumahan Pondok Mutiara Asri Blok F4/No.19. Pandanlandung, Malang

## declare that:

- $1.$ This Final Report is the sole work of mine and has not been written in collaboration with any other person, nor does it include, without due acknowledgement, the work of any other person.
- If at a later time it is found that this Final report is a product of plagiarism,  $2.$ I am willing to accept any legal consequences that may be imposed upon time.

Malang, July 29, 2021

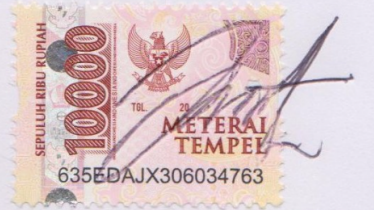

Anastasia Amanda H. Tobong

NIM 18063000113

## **MOTTO AND DEDICATION**

"Do not have to be amazing to start, but just need to start to be amazing"

This Final report is dedicated to:

My beloved parents, who always support me, loved me, trusted me, and raise me well. I hope this will be bring me to the next step of progress in the future to make them happy.

#### **ABSTRACT**

Tobong, A. 2021. *Social Media Design Implementation on Amore Coffee's Instagram as an Effort for Visual Content Development and a Strategy of Product Marketing.* Final Report. D3 English Program, University of Merdeka Malang. Advisor: Cattleya Pravitha, S.S., M.Hum.

Key Words: Final Report, Social Media Design, Graphic Design, Instagram, Marketing.

Social media holds an important role in marketing strategies nowadays. Social media can make any business advertise and introduce its brand to the user. One of the most popular social media platforms for marketing is Instagram. Instagram has several useful features for marketing strategies, such as home page, hashtags, comments, business account, business insight, and others. Instagram is a visualbased social media, so business people who used social media as their marketing strategies must pay attention to visual promotion. The most effective idea for make interesting visual content is with graphic design. Graphic design helps people see the catchy information to remember. Before making the design, it is essential to know about the elements of graphic design, colors, and a content plan. The writer has an opportunity to make a design for Amore Coffee social media content. The design includes the picture of the products, text, and color, other elements.

#### **ACKNOWLEDGEMENT**

First of all, the greatest honor and glory offered to Jesus Christ, as I believe with His amazing love, support, blessing, and health given to me since the beginning of my study until completing this final report. Without His blessing, the writer cannot be successful in writing this final report.

Second, appreciation and thanks to my beloved parents who always put all their love and pray to raise and support me. Without them, I also could finish my study as possible. Especially for my mother with her little helps to keep my spirits up when I am down and accompany me when I did not have idea to write.

Third, I thank Ma'am Cattleya Wahyu Pravitha, S.S., M.Hum. as my advisor for all the knowledge, support and patience in advising me to complete my Final Report. I am very thankful because you give me a very useful advice and guide since the beginning of my study in the D3 English Program until now. I also thank all the lecturers and staffs of D3 English Program for passing knowledge during my study and for their help and services.

Fourth, sincere thanks extended to Drs. Suatmo Pantja Putra, M.Pd. the head of D3 English Program for all his supports and guidance.

Fifth, I gratefully thank to the owner of Amore Coffee, Wira Putra Haripurangga, S.Kom for allowing me to do the Internship Program as a Content Creator in Amore Coffee.

The last but not least, I also thank all of my beloved friend and everybody who always support and strength me during writing my Final Report.

# **TABLE OF CONTENTS**

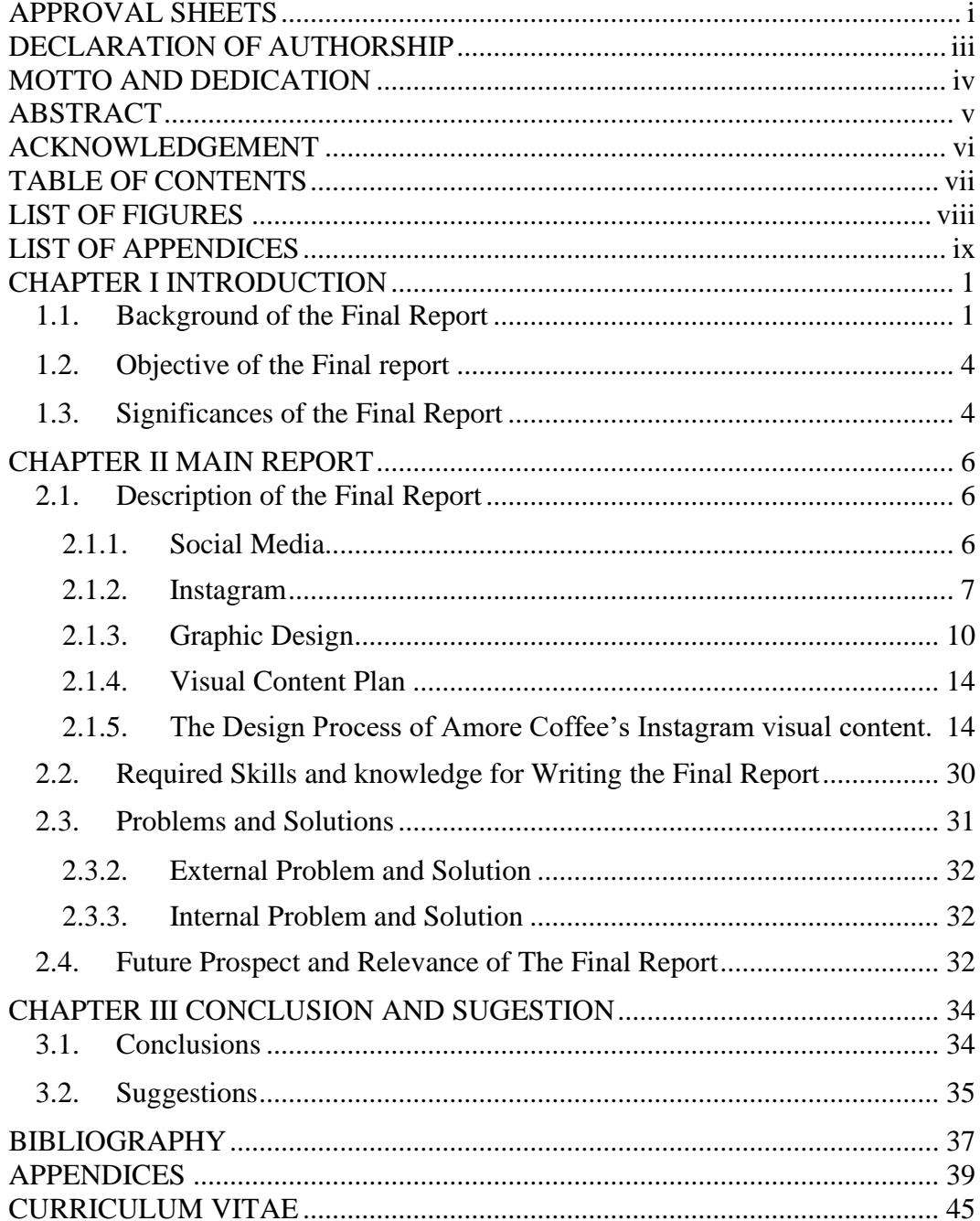

# **LIST OF FIGURES**

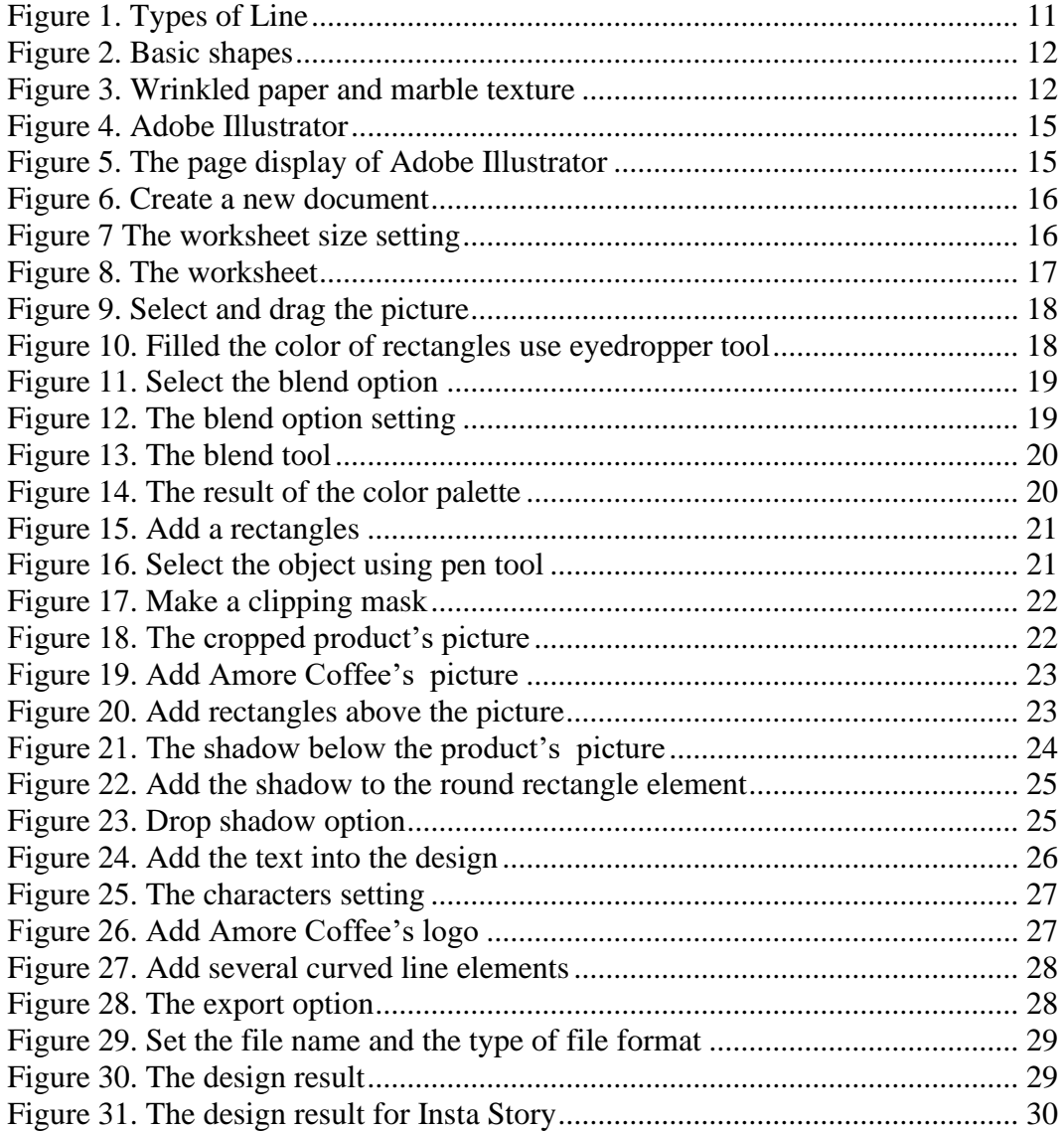

# **LIST OF APPENDICES**

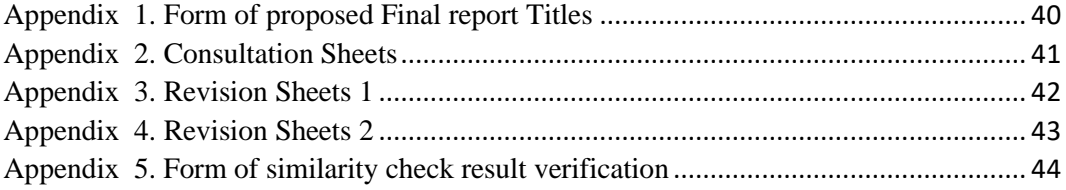